I defined the Ricean pdf in the file ricean.m as:

function  $p = ricean(r, s, a)$ p=(r/sˆ2).\*exp(-1\*(r.ˆ2+aˆ2)/(2\*sˆ2)).\*besseli(0,(a\*r)/(sˆ2));

The following Matlab commands:

```
>> x=0:0.01:10;
>> y=ricean(x,1,sqrt(4));
>> loglog(x,cumsum(y)*.01)
>> print -deps fig1
>> y=ricean(x,1,sqrt(20));
>> loglog(x,cumsum(y)*.01)
>> print -deps fig2
```
created the following graphs (note that they are *not* normalized to the median signal level):

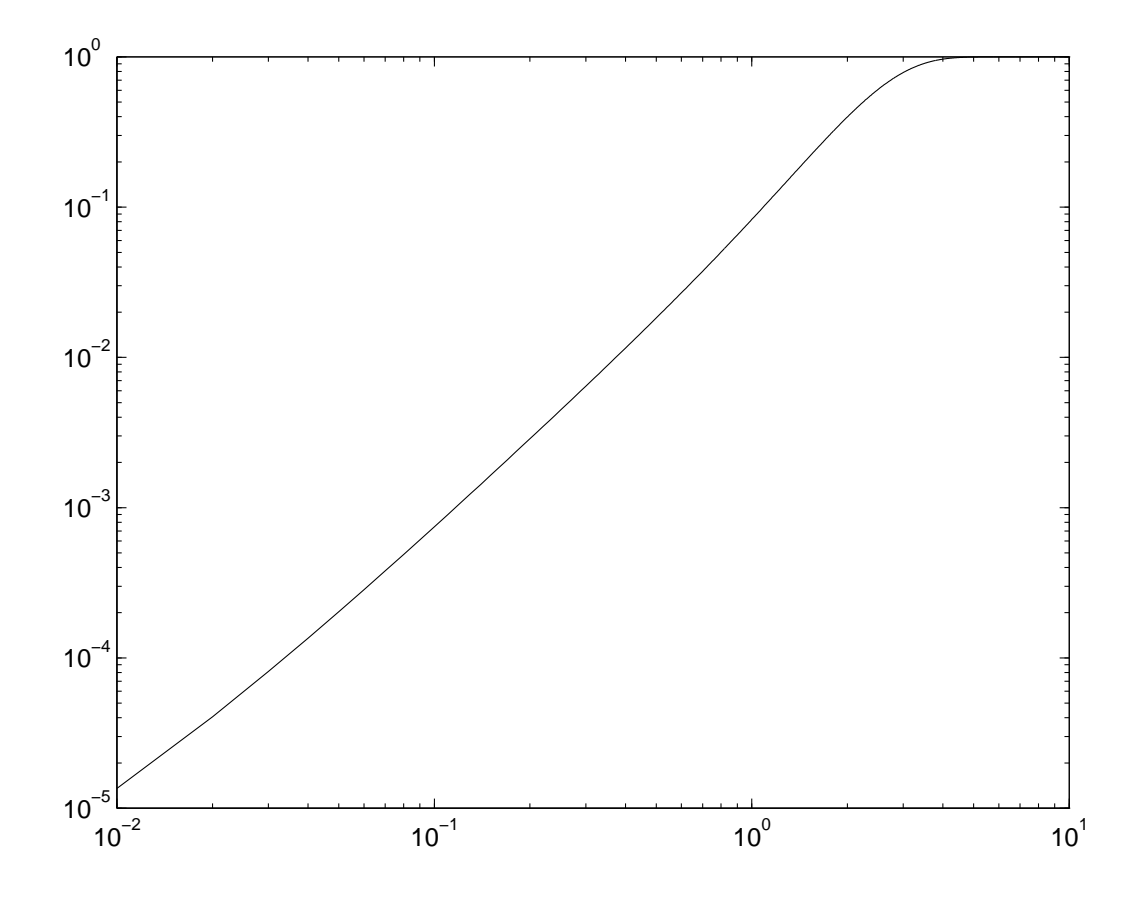

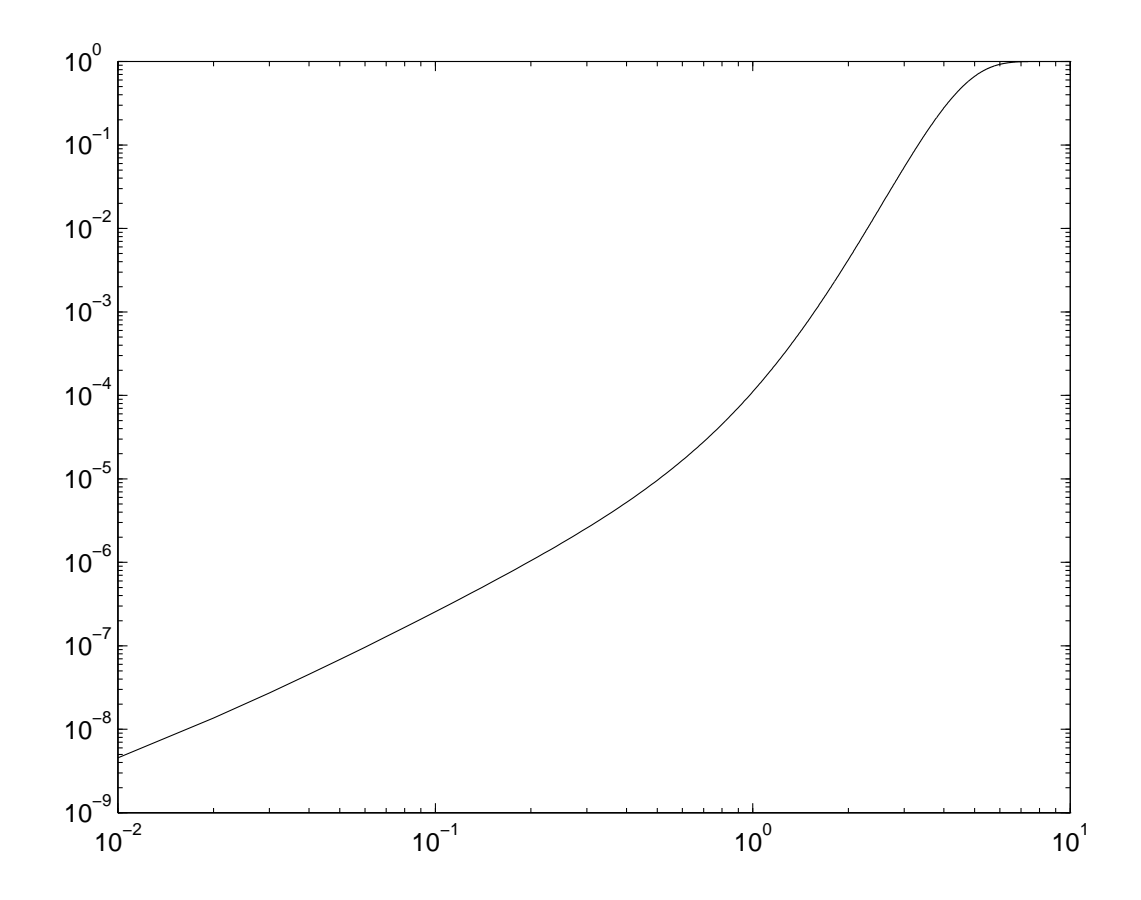